<span id="page-0-0"></span>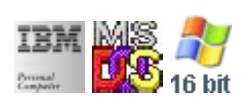

#### **Note: This IBM PC BIOS API call is for DOS/Win16 personality only. Use [Family API](http://osfree.org/doku/doku.php?id=en:docs:fapi) for portability.**

**Note: [osFree Macro Library](http://osfree.org/doku/doku.php?id=en:docs:macrolib) provides macros for most of functions**

2022/03/13 05:41 · prokushev · [0 Comments](http://osfree.org/doku/doku.php?id=en:templates:biosint#discussion__section)

# **Int 15H, AH=03H**

## **Version**

IBM 5150 and IBM 4860 only

## **Brief**

Write block from buffer

## **Family API**

none

## **Input**

- $\bullet$  AH = 03h
- $\bullet$  CX = number of bytes to write
- $\bullet$  ES:BX  $\rightarrow$  buffer

### **Return**

- CF clear if successful
	- ES:BX → byte following last byte written
- CF set on error
	- $\circ$  AH = status (see #00409)
	- $CX = 0000h$

#### **Macro**

INCLUDE BIOS.INC

buf db 127 dup (?)

@TapeWrite offset buf, 127

#### **Notes**

#### **Note**

Text based on [Ralf Brown Interrupt List Release 61](http://www.cs.cmu.edu/~ralf/files.html)

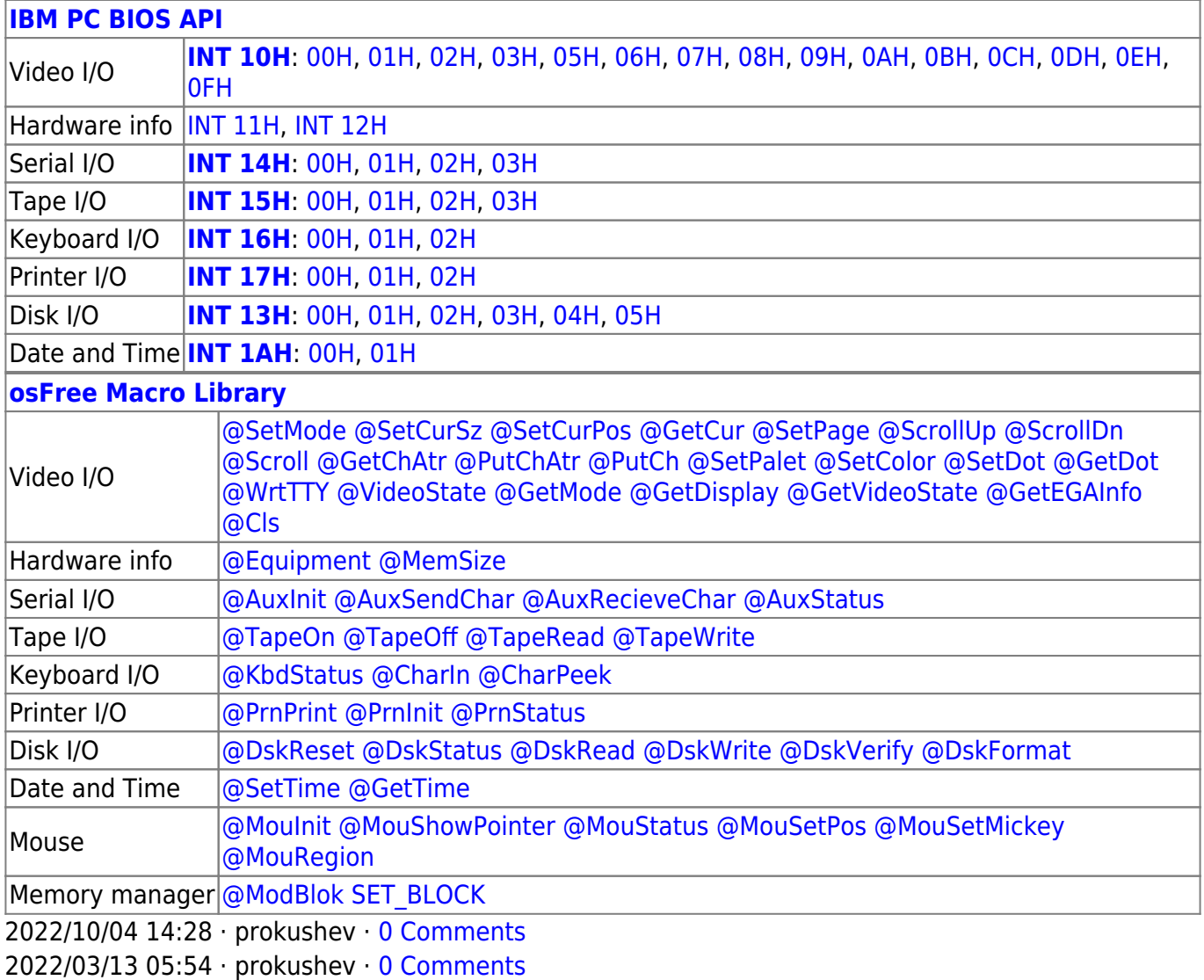

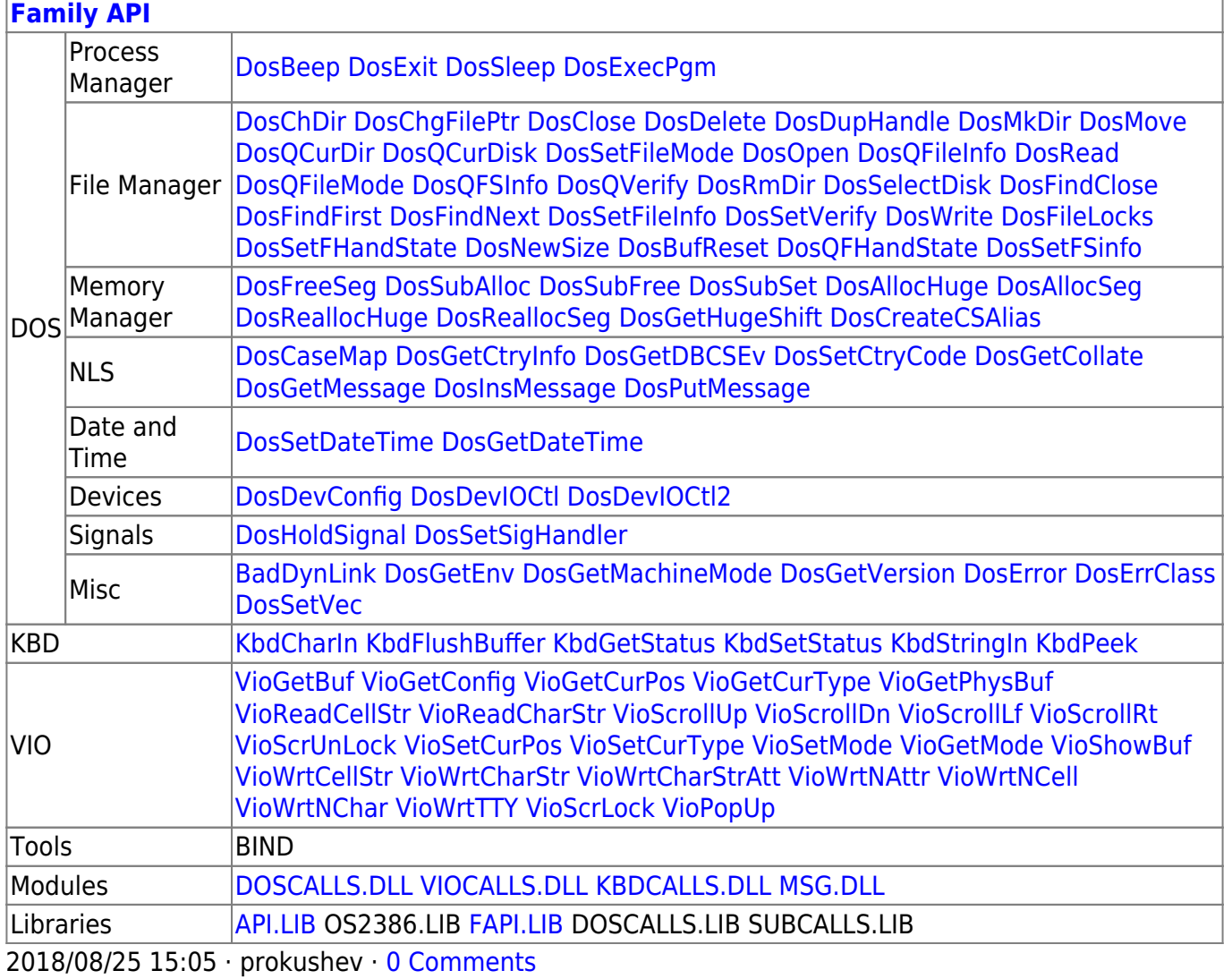

From: http://osfree.org/doku/ - osFree wiki

Permanent link: http://osfree.org/doku/doku.php?id=en:docs:bios:api:int15:03

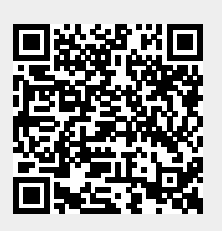

Last update: 2022/03/27 04:08